#### mandoc

#### <span id="page-0-0"></span>from scratch to the standard BSD documentation toolkit in 6 years

CDBUG, Albany NY, June 17, 2015 NYC\*BUG, New York City, June 18, 2015

#### Ingo Schwarze <schwarze@openbsd.org>

using some material from:

Training a foal to replace a venerable workhorse: mandoc in OpenBSD BSDCan 2011

Enhancing the modern toolbox for the classic documentation formats: new trends in mandoc BSDCan 2014

Let's make manuals more useful! EuroBSD-Con 2014

ÐN

mandoc: becoming the main BSD manual toolbox BSDCan 2015

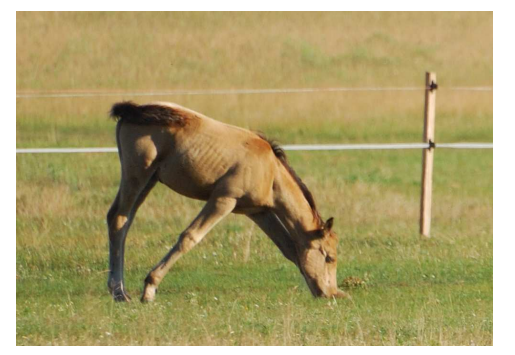

Csikó — Foal © 2010 Adam Tomkó @flickr (CC)

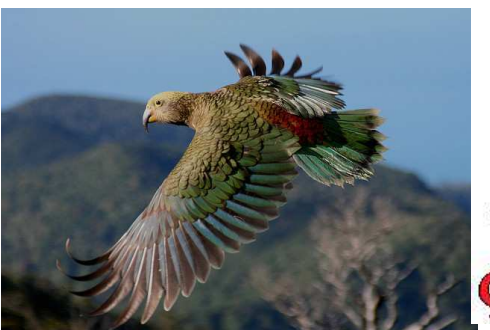

Kea juvenile © 2007 Brent Barrett @flickr (CC) Алица Димитрова Cynthia Livingston София © 2014 "Bedifferent" © 2013

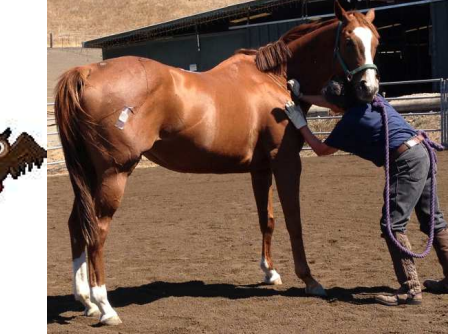

**>**

### **Contents**

- <span id="page-1-0"></span>1. Intro: Documentation — why and how (EuroBSDCon/BSDCan 2014)
- 2. Using mandoc: Searching — unified interface — web display (BSDCan 2014/15) News: equations — unicode (BSDCan 2015) Maintaining documentation: warnings — help — portable software (all)
- 3. The groff  $\rightarrow$  mandoc replacement project (BSDCan 2011)
- 4. Software isn't perfect. Bugs, security issues, performance (BSDCan 2015/14)
- 5. Conclusion status future thanks (BSDCan 2015)

#### http://mdocml.bsd.lv/press.html has all the slides of these talks

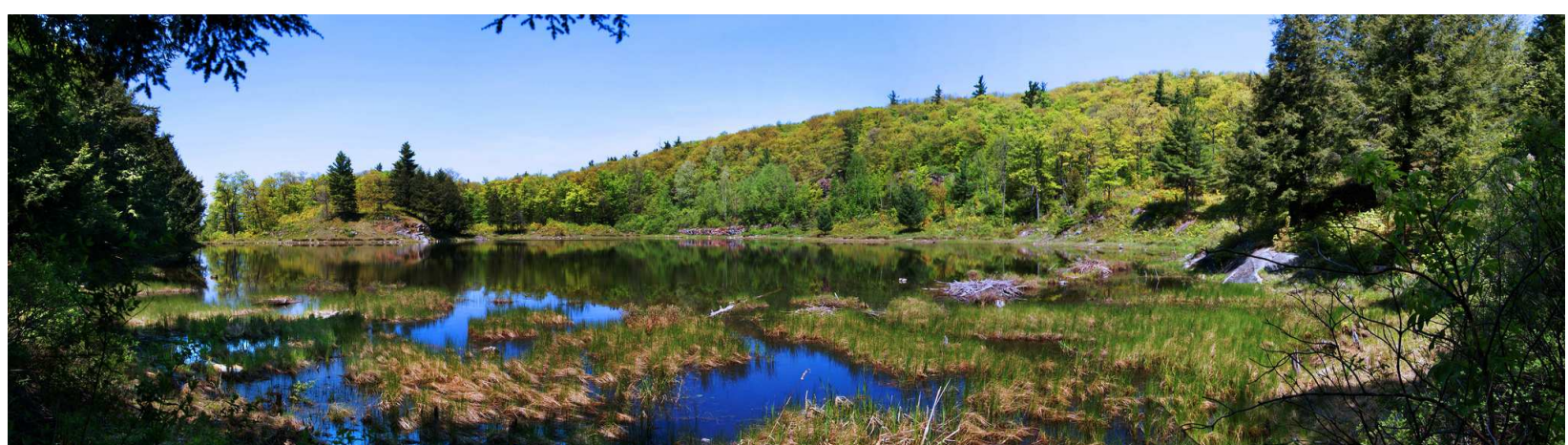

Black Lake near King Mountain, Gatineau Park, Quebec, Canada © 2012 Lezumbalaberenjena@flickr (CC)

#### Let's make manuals more useful!

## Requirements for good documentation

- <span id="page-2-0"></span>• correct
- complete
- concise
- easy to find and access, all in one local place
- not just plain text: function of words must be marked up for display and search

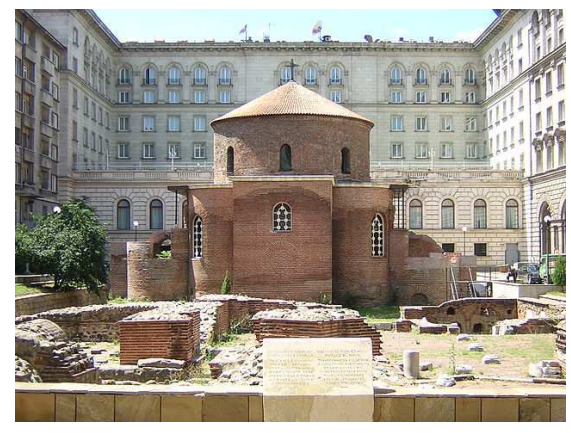

Ротонда Свети Георги, София  $© 2006$  Преслав @wikimedia (PD)

- easy to read: in particular, uniform display markup and style
- easy to write: in particular, one simple, standard input language

The formatted documentation must seem simple to end users.

The language to write documentation must seem simple to programmers.

#### Remember:

Without documentation, code is unusable, and bad documentation is about as bad as bad code.

18:52:00 EuroBSDCon 2014 p. 2  $\qquad \qquad$  How does the user experience manuals[?](#page-1-0)  $\rightarrow$ 

Let's make manuals more useful - the user's perspective.

## Let's read a manual!

<span id="page-3-0"></span>One comprehensive tool: **man(1)**, the manual viewer

- 1. Find one or more manuals in the database or file system.
- 2. Transparently call a formatter on them.
- 3. Display the formatted text, typically in a pager.

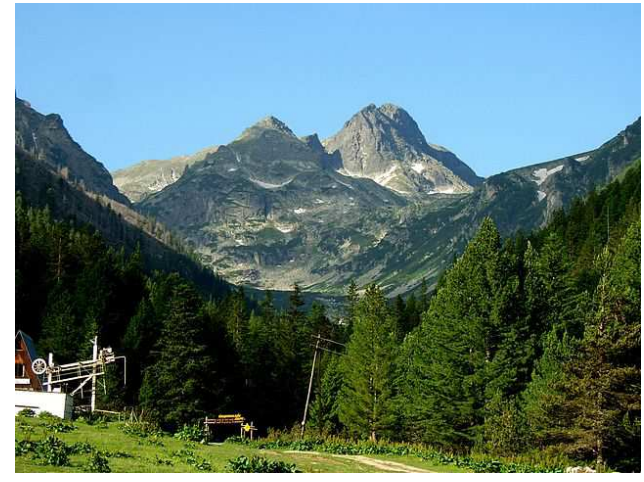

Мальовица 2729м, Рила, Bulgaria © 2007 Стелиян Касабов @flickr (PD)

Progress in 2014:

- The mandoc toolbox now provides one single tool for all this.
- Unified, simple user interface available since August 26, 2014.
- The traditional way required multiple programs: apropos for searching, man for steering, nroff or mandoc for formatting, ...
- Semantic searching in production since April 14, 2014.
- New man.cgi(8) is online on www.openbsd.org since July 12, 2014.

Let's make manuals more useful - the author's perspective.

### Let's write manuals!

<span id="page-4-0"></span>So we need a markup language that is:

- easy to write
- easy to diff $(1)$
- easy to read and change
- easily supports semantic markup
- readily produces various output formats
- easily supports portability

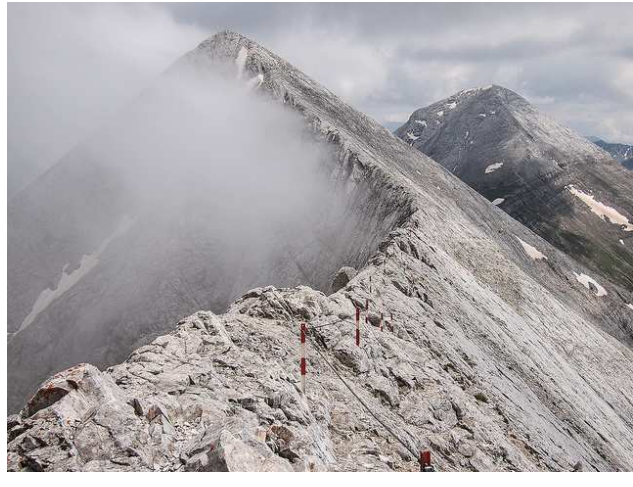

Кутело 2908м и Вихрен 2914м, Пирин © 2010 Кирил Русев @flickr (CC)

**< >**

One simple, versatile language: **mdoc(7)** — with a long tradition:

- Based on the roff(7) language (Jerome Saltzer, 1964).
- Successor of the man(7) language (AT&T v7 UNIX, 1979).
- Designed for 4.4BSD at Berkeley (Cynthia Livingston, 1989/90).
- Implemented by mandoc(1) (2008) and groff(1) (1989).
- Used by default in OpenBSD, NetBSD, FreeBSD, DragonFly and illumos.

Enhancing the modern toolbox for the classic documentation formats:

## Origin of semantic markup in manuals

- <span id="page-5-0"></span>• The mdoc(7) semantic markup macro language.
- First in 4.3BSD-Reno by Cynthia Livingston, USENIX, 1990.
- Formatted with Brian Kernighan's device independent troff,
- written in K&R C, running on BSD UNIX on DEC VAX.

#### Advantages of the mdoc(7) language

- Considerable expressive power for semantic markup while man(7) is a presentation level language only.
- Works in practice as a standalone language while man(7) regularly requires resorting to low-level roff features.
- Consequently, more uniform appearance, easier to read and write than man(7).
- Portability is no longer an issue: for legacy systems still not having mdoc(7), mandoc(1) can be used to convert to man(7).
- Facilitates semantic searching see this talk.

18:56:30 BSDCan 2014 p. 7 (slightly modified) Classic documentation formats (summar[y\)](#page-4-0)  $\rightarrow$ 

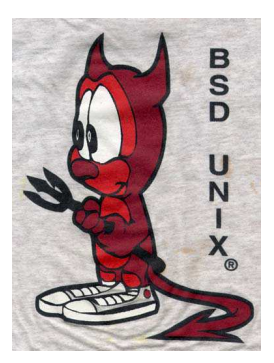

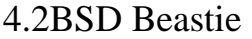

## Classic documentation formats (summary)

- <span id="page-6-0"></span>• The roff(7) input syntax,
- the mdoc(7) semantic markup,
- and the man(1) presentation format

have proven timeless by their simplicity and efficiency:

- Nobody has come up with a better basic concept yet,
- even though many have tried,
- and regarding the formats, there is indeed little one could wish.

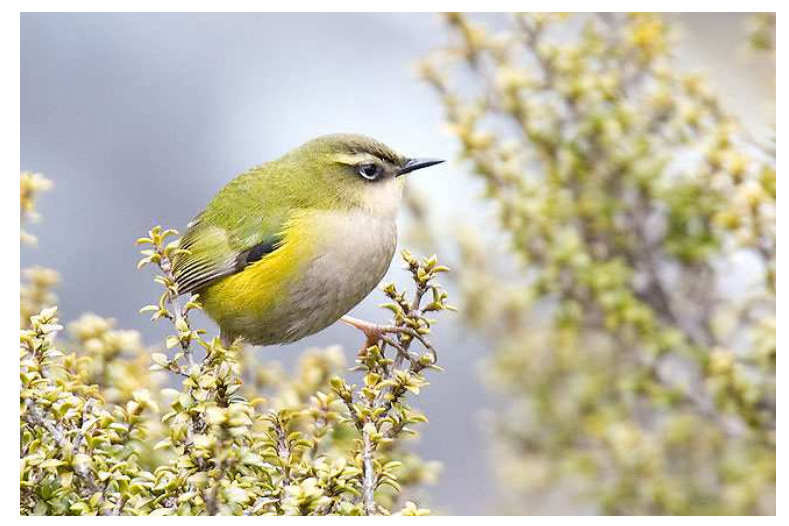

Rock Wren / Hurupounamu (Xenicus gilviventris) New Zealand © 2006 57Andrew@flickr (CC)

18:57:00 BSDCan 2014 p. 9 So we need modern tools for all thi[s!](#page-5-0)  $\rightarrow$ 

Enhancing the modern toolbox for the classic documentation formats:

## Advantages of mandoc(1)

- <span id="page-7-0"></span>• Functional — all in one binary:
	- Searching by filename, page name, word, substring, regular expression, semantic keys
	- mdoc(7), man(7), tbl(7), eqn(7), and some roff(7) input
	- ASCII, UTF-8, HTML5, PostScript, PDF output
	- mdoc(7) to man(7) conversion
	- includes mandoc(1), man(1), apropos(1), whatis(1), makewhatis(8)
- Free ISC/BSD-licensed, no GPL code.
- Lightweight ANSI C, POSIX, no C++ code.
- Portable includes compat\_\*.c files for missing functions on older systems.
- Small source tarball (uncompressed) is 8% of groff, executable binary 50%.
- Fast for mdoc(7), typically 5 times faster than groff, typically about a hundred times faster than an AsciiDoc/DocBook toolchain.

#### Basic functionality already presented during BSDCan 2011.

18:58:30 BSDCan 2014 p. 10 (updated)  $\qquad \qquad$  How does searching work[?](#page-6-0)  $\rightarrow$ 

## Searching for manual pages Traditional functionality is preserved

<span id="page-8-0"></span>apropos *keywords* ...

Search case-insensitively for substrings in names and descriptions.

man −k *arguments*

As before, an alias for: apropos *arguments*

But now also supports new-style arguments, see below.

apropos [**−C** *file*] [**−M** *path*] [**−m** *path*] [**−S** *arch*] [**−s** *section*] *keywords* ...

Traditional options are all supported.

whatis *keywords* ...

Search case-insensitively for complete words in page names only.

makewhatis

Rebuild all configured databases.

makewhatis −d *directory files ...*

Update entries for the given *files* in one database.

backward compatible

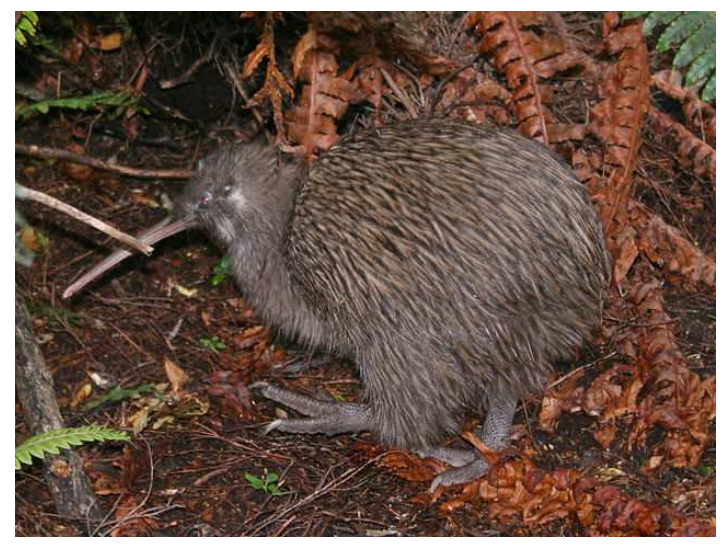

Southern Kiwi / Tokoeka (Apteryx australis) © 2008 Glen Fergus @wikimedia (CC)

18:59:30 BSDCan 2014 p. 12  $\longrightarrow$ 

### Markup-sensitive search

```
$ apropos Ev=USER
Mail, \overline{mail}, \overline{mail} mailx(1) - send and receive mail
csh(1) – a shell (command interpreter) with Clike syntax
login(1) – log into the computer
logname(1) – display user's login name
slogin, ssh(1) - OpenSSH SSH client (remote login program)
su(1) – substitute user identity
[...]
```
Macro keys that can be searched for (examples, ordered by frequency):

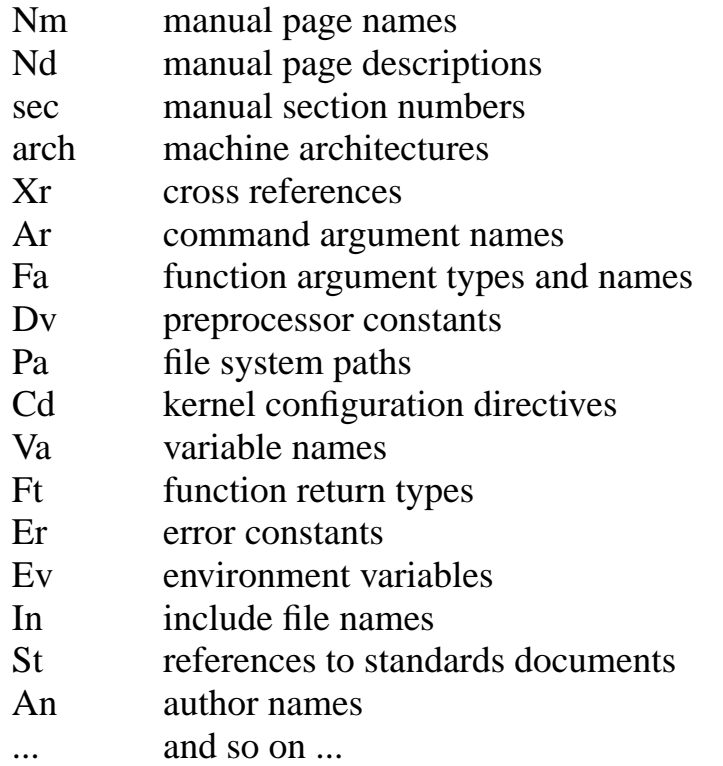

Silvereye / Tauhou (Zosterops lateralis) © 2008 J. J. Harrison @wikimedia (CC)

**< >**

19:01:00 BSDCan 2014 p. 13 Intermediate new search featur[es](#page-8-0) [→](#page-10-0)

### Markup-sensitive search features

#### <span id="page-10-0"></span>Search keys can be OR'ed:

```
$ apropos Fa,Ft,Va,Vt=timespec
EV_SET, kevent, kqueue(2) – kernel event notification mechanism
clock_getres, clock_gettime, clock_settime(2) – get/set/calibrate date and time
futimens, futimes, utimensat, utimes(2) – set file access and modification times
nanosleep(2) – high resolution sleep
parse_time(3) – parse and unparse time intervals
poll, ppoll(2) – synchronous I/O multiplexing
pselect, select(2), FD_CLR, FD_ISSET, FD_SET, FD_ZERO(3) – synchronous I/O multiplexing
sem_timedwait, sem_trywait, sem_wait(3) – decrement (lock) a semaphore
tstohz, tvtohz(9) – translate time period to timeout delay
[...]
```
#### Searching across all keys is possible:

```
$ apropos any=ulimit
ksh, rksh(1) – public domain Korn shell
sh(1) – public domain Bourne shell
getrlimit, setrlimit(2) – control maximum system resource consumption
```
#### Regular expressions are supported ( $\sim$ ) instead of  $\approx$ ) since October 19, 2013:

```
$ apropos "Nm˜ˆ[gs]et.*gid"
endgrent, getgrent, getgrgid, getgrgid_r, getgrnam, getgrnam_r, setgrent, setgrfile, setgroup
getegid, getgid(2) – get group process identification
getpgid, getpgrp(2) – get process group
getresgid, getresuid, setresgid, setresuid(2) – get or set real, effective and saved user or
setegid, seteuid, setgid, setuid(2) – set user and group ID
setpgid, setpgrp(2) – set process group
setregid(2) – set real and effective group IDs
[...]
```
19:01:50 BSDCan 2014 p. 14 Why was man(1) replaced[?](#page-9-0)  $\rightarrow$ 

### A better manual viewer

#### Current advantages

- <span id="page-11-0"></span>• Unified interfaces: man can use: -W -T -O -I from mandoc(1) apropos can use: -w -h -a from man(1)
- Allow much simpler man.conf(5) format
- Database priority now overrides section priority
- Use additional names from .Dt/.TH and NAME .Nm (250 new entries in OpenBSD, compared to 10200 existing ones)
- One less userland program to maintain (that had rather old code)

Bonnechere Museum, Eganville © 2011 Doug Kerr @flickr (CC)

#### Possible future advantages

- Possibility to get rid of multiple ln(1) links to the same manual
- Possibility to implement an interactive chooser  $(-i)$

## Web interface for manual search and display

- <span id="page-12-0"></span>• Same user interface as on the command line: man(1) and whatis(1) mode, same query syntax
- Main additional feature: hyperlinks
- Additional potential due to preserved semantic markup, not really used yet for anything except (simple) CSS formatting
- Same directory structure and database format on the server
- Configuration instructions in man.cgi(8)

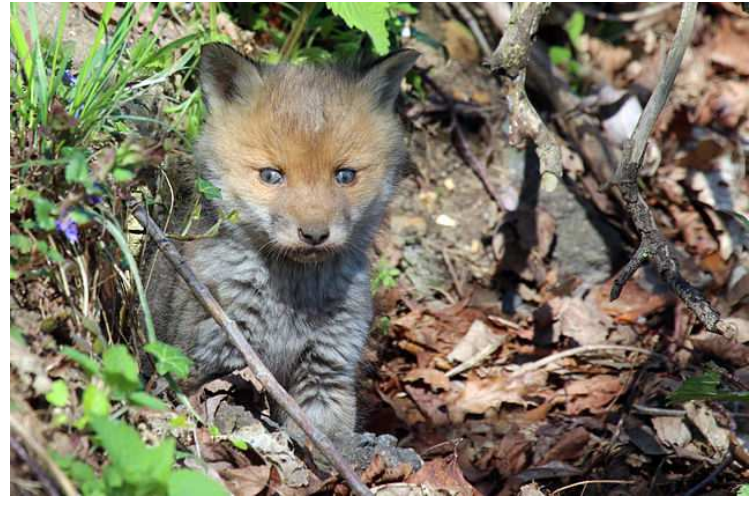

Red fox kit (Vulpes vulpes) © 2014 Charlesjsharp @wikimedia (CC)

- Useful mainly for providers of operating systems and large software packages.
- Running your own copy of the manuals of your favourite system is a bad idea:
- It will get outdated and confuse people.

#### Special thanks to *Sébastien Marie*:

He did an extensive security audit of the code and reported a considerable number of security-relevant bugs that have all been fixed by now.

19:04:50 EuroBSDCon 2014 p. 46 What else is in the toolbox[?](#page-11-0)  $\rightarrow$ 

## Auxiliary components in the toolbox

- <span id="page-13-0"></span>• makewhatis(8) database generation and maintenance
- mandoc(1) -Tlint syntax checker
- mandoc(1) -Thtml polyglot HTML5 generator
- mandoc(1) -Tpdf and -Tps formatters
- mandoc(1) -Tman format converter
- mandoc(1) -Ttree parse tree debugger
- soelim(1) file inclusion resolver
- ...

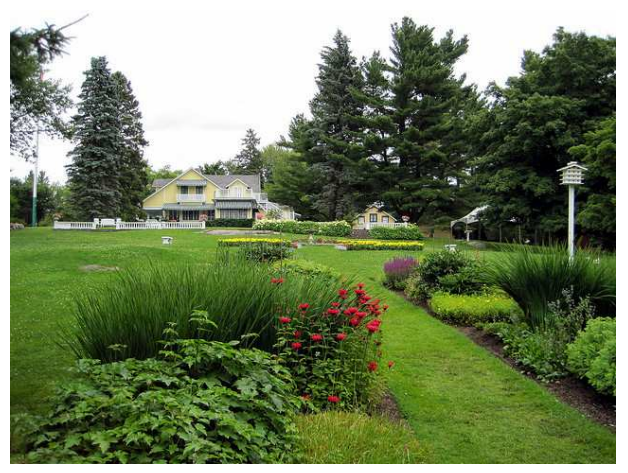

Moorside Cottage, Mackenzie King Estate, Gatineau Park © 2009 Mac Armstrong @flickr (CC)

## Equations in manual pages

<span id="page-14-0"></span>Relevance of the eqn(7) language:

Used less than  $\text{mdoc}(7)$ ,  $\text{man}(7)$ , and tbl $(7)$ ; but: X.org!

Problem was: parsing works well (since 2011), formatting was ugly...

Representing mathematical formula on the terminal is hard.

HTML output:

Rewrite to generate MathML (Kristaps Dzonsons, Oct 10): straightforward, 1:1 translation of the syntax tree, less than 200 lines of code quite beautiful in a graphical browser

Terminal output:

- GNU eqn: moves elements up and down to the previous or next line and draws bars out of ASCII characters — results are unintelligible
- mandoc output rewrite (Ingo Schwarze, Oct 12): linear textual representation: showing fractions like  $(a + b)/(c + d)$ , matrices like  $((a_11 a_12)(b_21 b_22))$ , and roots like sqrt(x)
- certainly not pretty, but at least you can figure out what the formulas mean
- merely 125 lines of very straightforward code

mandoc eqn now much better than GNU eqn for both terminal and HTML PostScript/PDF is still the domain of GNU eqn: mandoc just does the same as on the terminal.

## Multibyte character support

<span id="page-15-0"></span>Non-english manuals:

rare — hard to maintain — worse than nothing when outdated...

But the tools must not hinder reading them!

That would only aggravate the problem.

Hence, early basic UTF-8 support (Kristaps Dzonsons, May 20-26, 2011): Like groff, use a preconv(1) preprocessor: UTF-8  $\rightarrow$  roff escape sequences and -Tutf8 and -Tlocale terminal output modes.

#### Improvements in 2014

- integrate preconv(1): direct UTF-8 input (Oct 25)
- default to -Tlocale (Dec 2) (formerly -Tascii)
- No more options needed!
- released with 1.13.2 (Dec 13)
- rewrite UTF-8 parser (Dec 19)
- all by Ingo Schwarze

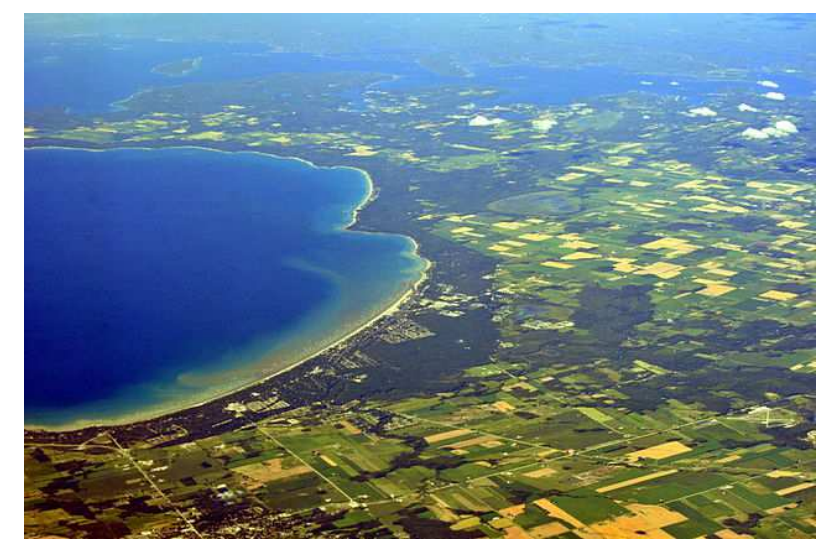

Wasaga Beach, L. Huron © 2013 Joe Mabel @wikimedia (CC)

# Why it is critical to get errors and warnings right

<span id="page-16-0"></span>A fatal error gets thrown: The manual doesn't format at all, which is very inconvenient. Can no longer happen since Jan 15, 2015.

An error message is missing or too generic: Users have a hard time to fix their errors.

A warning message is missing: Users don't even notice their dangerous idioms.

A few warnings too many, or too prominent: Users get annoyed and switch off all warnings.

More than one or two knobs: Users don't remember and don't use them.<br>Horse Fly Portrait

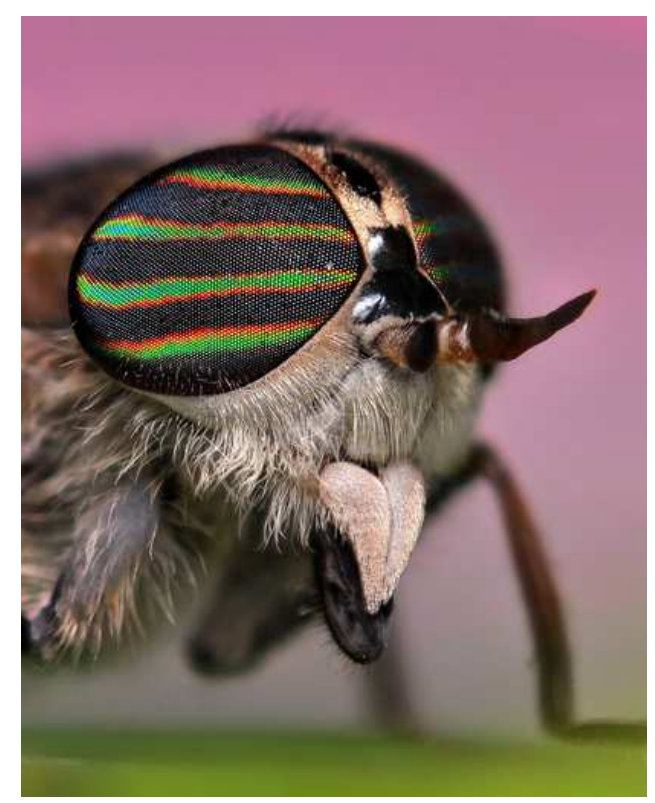

© 2010 Jeff Burcher @flickr (CC)

#### Too few and too many can happen all at once!

It did with mandoc, and it had too many knobs - at first.

There were several major message cleanups in mandoc: July 2009, May 2010, August 2010, October 2010, January 2011, March 2011, July 2014, Januar 2015, ...

## Help on mdoc(7)

- <span id="page-17-0"></span>• The mdoc(7) manual is the most important resource.
	- which sections? MANUAL STRUCTURE section
	- which macros? MACRO OVERVIEW section
	- usage of a macro? MACRO REFERENCE section
- Look at OpenBSD base system manuals for examples. This is particularly helpful to find standard wordings and customary choices of macro arguments. For example, many pages contain this:

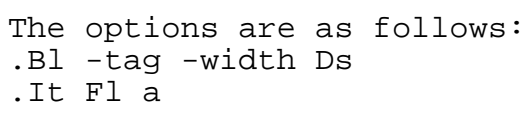

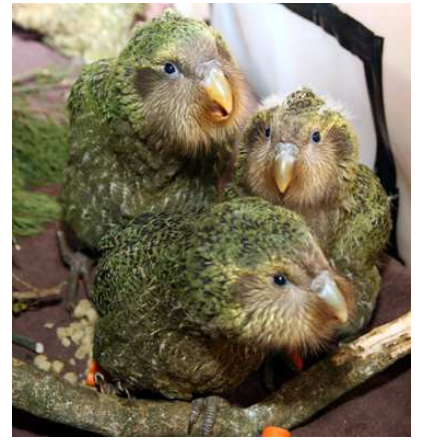

Kakapo chicks (Strigops habroptilus) (c) 2009 NZ DOC @flickr (CC)

- **mandoc Tlint** catches most syntax errors and provides some hints on style.
- The groff\_mdoc(7) manual sometimes helps to resolve ambiguities.
- Kristaps has written a full tutorial: http://manpages.bsd.lv/
- Ask for help on  $\langle$  discuss@mdocml.bsd.lv> and provide suggestions to improve the mdoc(7) manual.

19:13:10 EuroBSDCon 2014 p. 21 (slightly modified) Can we use this for portable software[?](#page-16-0)  $\rightarrow$ 

## Manual pages for portable software

### The problem

- <span id="page-18-0"></span>• Consider portable software packages like sudo(8), OpenSSH, OpenSMTPd, ...
- Which markup language should be chosen for the manual pages?
- Use  $mdoc(7)$  and some legacy systems lose that still don't have  $mdoc(7)$  after it has been freely available for more than 20 years (hello, Solaris).
- Use man(7) and everybody loses that would be a very bad idea indeed.

#### mandoc(1) to the rescue!

- Write the manual pages using mdoc(7).
- Use mandoc -Tman to convert them to man(7) format. Fully operational since November 19, 2012.
- Include both the mdoc(7) and man(7) versions into distribution tarballs.
- Let ./configure decide:
- On systems supporting mdoc(7), install the mdoc(7) versions.
- Otherwise, install the man(7) versions.

## Handling manual pages in ports

### The problem

<span id="page-19-0"></span>The Law of Feature Creep

If a software offers some feature, sooner or later somebody will use it.

Porting corollary

For every feature of the roff language (and for every groff extension), no matter how arcane and how obviously irrelevant for manual pages, sooner or later somebody will want to port a third-party software abusing that feature to format its manual pages.

 $m$ andoc $(1)$  is not a complete nroff implementation and who knows whether it will ever be...

Not a problem in the base system:

Given a finite set of manuals, implement in mandoc(1) what is needed, or patch away the worst abuse in the handful of manuals affected.

But in ports, "mandoc or nothing" is not a viable strategy:

That would inevitably leave you with some seriously misformatted manuals.

## Manual pages in ports

By now, 95% of ports manuals just work with mandoc.

## The OpenBSD way

- <span id="page-20-0"></span>• Mark those that don't work individually with USE\_GROFF (about 200 remain).
- Preformat these manuals at port build time with groff, package the preformatted versions of the manuals.

Advantage: Perfect manuals for every port.

Inconveniences: Needs support in the ports infrastructure (written by Marc Espie@),

and manual maintenance of the USE\_GROFF variable.

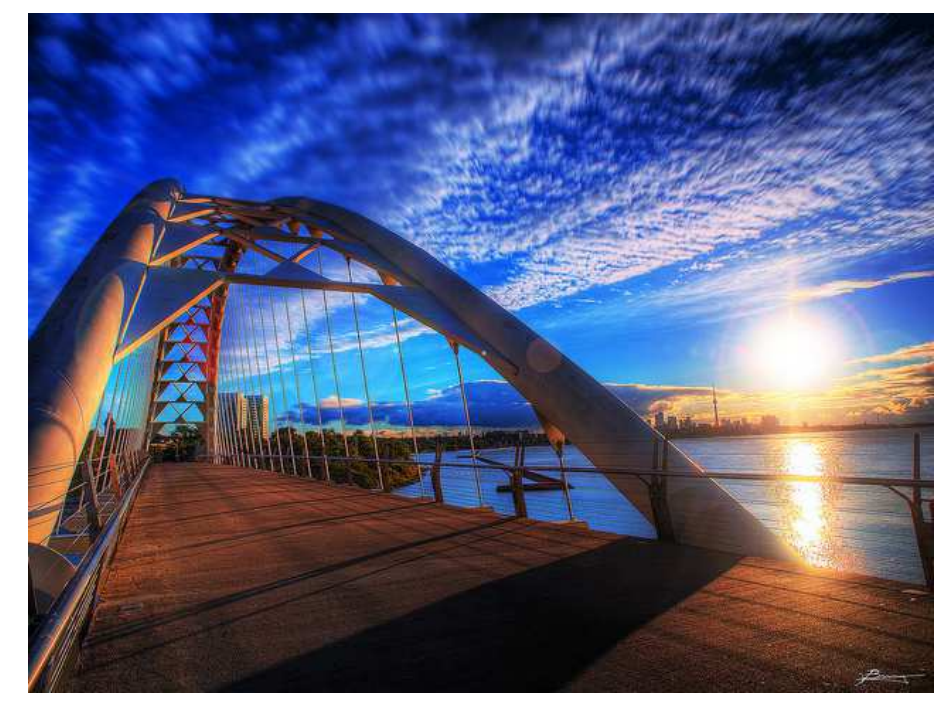

Humber Bay Bridge, Toronto © 2010 Paul Bica @flickr (CC)

## Block nesting

### An example of nice mandoc design

<span id="page-21-0"></span>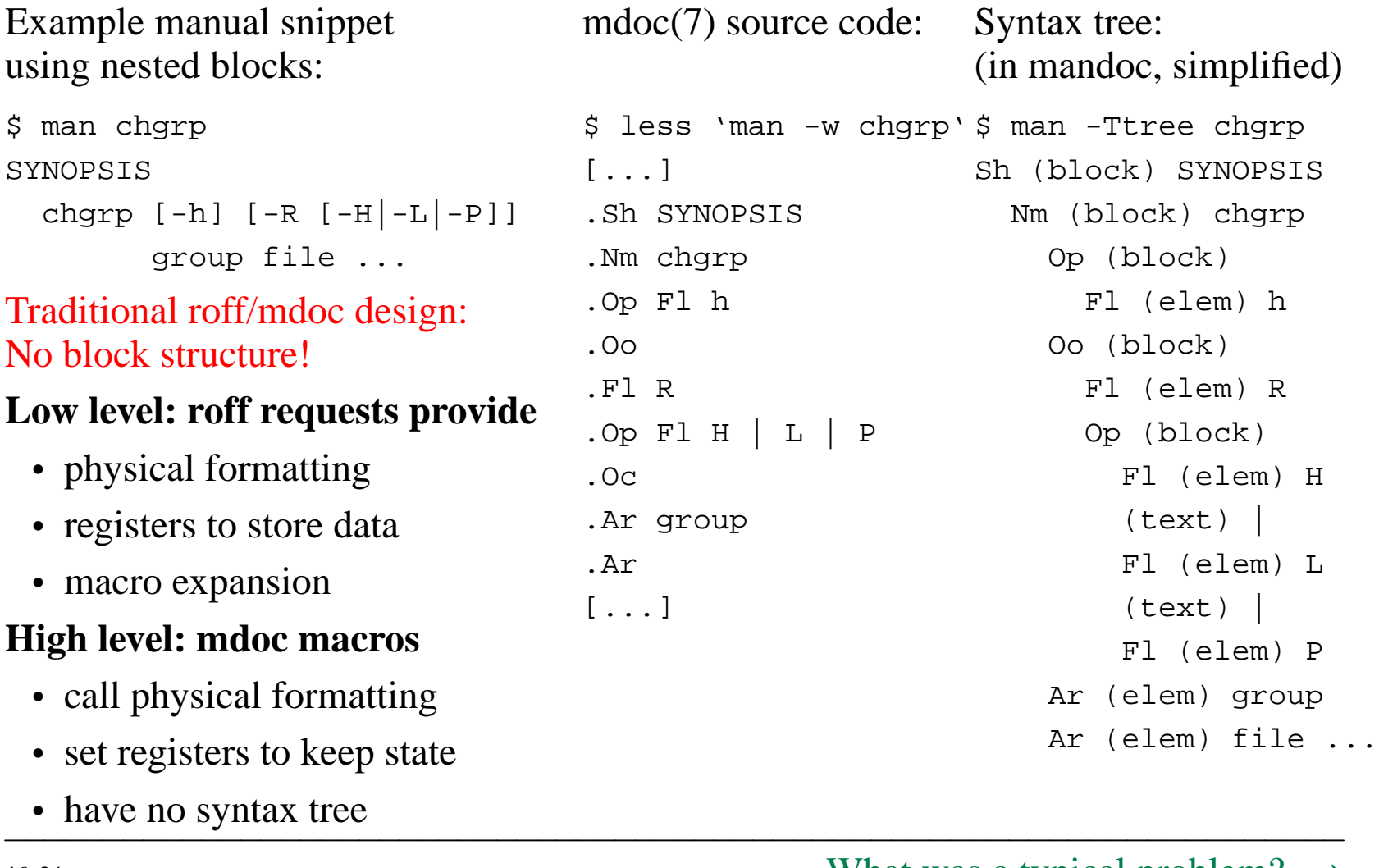

19:21:30 BSDCan 2011 p. 7 (updated) What was a typical problem[?](#page-20-0)  $\rightarrow$ 

## Badly nested blocks and the Xo macro

<span id="page-22-0"></span>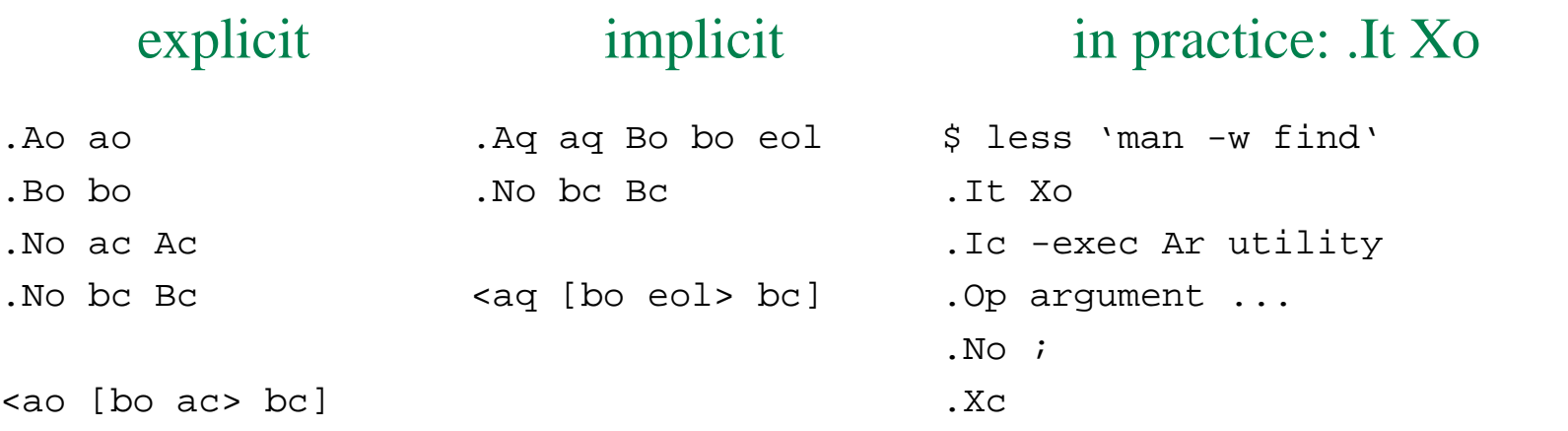

-exec utility [argument ...] ;

• Our first thought: deprecate this abomination, let people use:

.It Ic -exec Ar utility Oo argument ... Oc No ;

- But lots of manuals use ".It Xo" historical argument limit
- No way to change all manuals, everywhere, or even the habits of authors...
- Reluctant implementation: Ao block contains the \*whole\* Bo block Bo block contains an Ao body-end element

19:23:30 BSDCan 2011 p. 8 (updated) More real-world nuisances[..](#page-21-0).  $\rightarrow$ 

#### If ifs & ands were docs & mans...

## No way around some low-level roff requests.

- <span id="page-23-0"></span>• Original design:
	- Forget about the complete bottom layer.
	- Only implement high-level mdoc(7) & man(7) macros.
- Didn't work out.
	- Real-world manuals use some low-level requests.
	- Realizing that was a slow, painful process.
	- We reluctantly edged in some low-level roff support.
	- Complexity was kept to the bare minimum.
- Both steps have proven to be just right:
	- Starting from the high level gave a clean design.
	- Roff reluctance prevented getting off track.
	- Surprise: Rather little impact in the end.

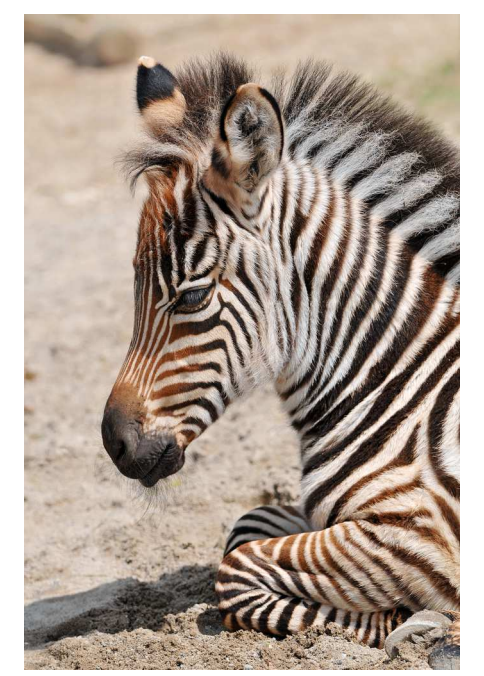

Very young zebra © 2009 Tambako @flickr (CC)

#### Desperation lead to success:

## How an afterthought improved the design.

- <span id="page-24-0"></span>• Mandoc main program:
	- main loop to read input files
	- call the roff preprocessor on each line (not in original version)
	- push line after line into the parser backends
	- parsers look for high-level macros, e.g. mdoc(7)
	- call the formatting frontend on the resulting syntax tree
- Paradigmatic switch:
	- roff: expand high-level macros into low-level requests then pass the low-level requests into the formatters all structural info lost long before the main parser
	- mandoc: first handle low-level requests (preprocessor) then pass the high-level code to the parsers structural info kept even when intermixed with low-level roff

19:26:50 BSDCan 2011 p. 13  $2011$  Conclusio[ns](#page-23-0)  $\rightarrow$ 

#### Done in 2011:

## Reached the stage: It just works.

- <span id="page-25-0"></span>• To get there:
	- Re-implemented a small family of languages.
	- Turned the whole paradigm upside down.
	- Remained compatible where it matters.
	- Flouted compatibility that would just hinder.
- Other systems besides OpenBSD can now do the same, if they want.
	- ... without much risk.
	- ... without having to fear major surprises.
	- ... getting support from us in case of need.

Just mail us!

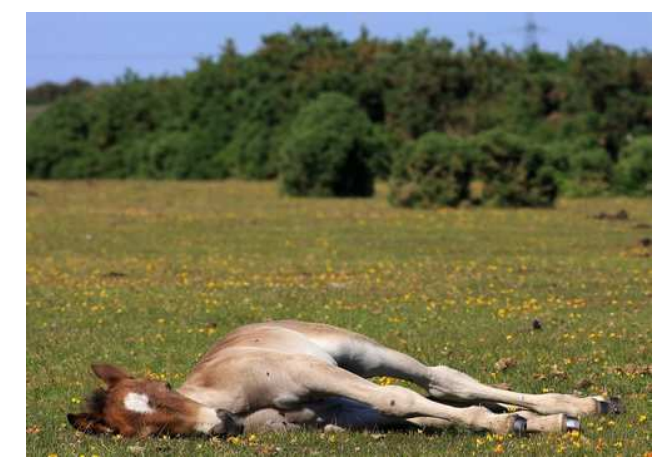

New Forest Foal © 2010 Krista van der Voorden @flickr (CC)

19:28:10 BSDCan 2011 p. 20  $2011$  Conclusio[ns](#page-24-0)  $\rightarrow$ 

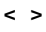

### Move fast!

## How a replacement project can succeed.

<span id="page-26-0"></span>Quickly put your work to real-world use. Do not let it rot in a corner of the OS.

Keep moving fast, do not fear change. But don't trap your users with incompatible changes.

And keep the balance:

- No need to do it when it makes no difference.
- You won't find users when you break behaviour.
- You won't find bugs when you don't have users.

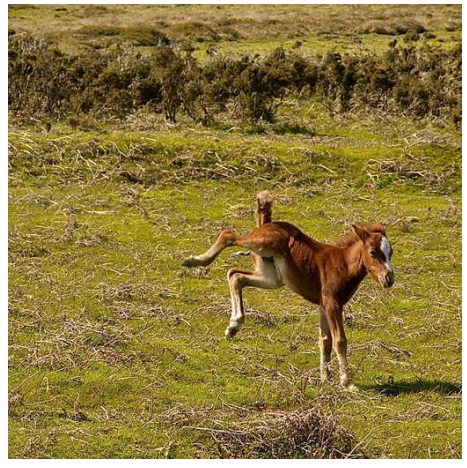

Foals Just Wanna Have Fun © 2009 Gary Tanner @flickr (CC)

19:29:10 BSDCan 2011 p. 25  $2011$  Conclusio[ns](#page-25-0)  $\rightarrow$ 

### Bad patches triggering good ones:

## Preliminary code put in and ripped out again.

<span id="page-27-0"></span>That may seem inefficient, but actually it's a perfectly sane approach:

- The first implementation explores the feature.
- The second implementation gets it right.
- Just don't let the first one sprawl until it can't be ripped out any more.

#### This approach got used in at least five cases:

2010 Mar 01 - May 14: end of sentence detection 2010 Apr 25 - May 19: roff conditionals 2010 Mar 01 - Sep 20: pod2man preamble 2010 Jun 16 - Jun 27: roff registers 2010 Oct 15 - Jan 04: tbl integration

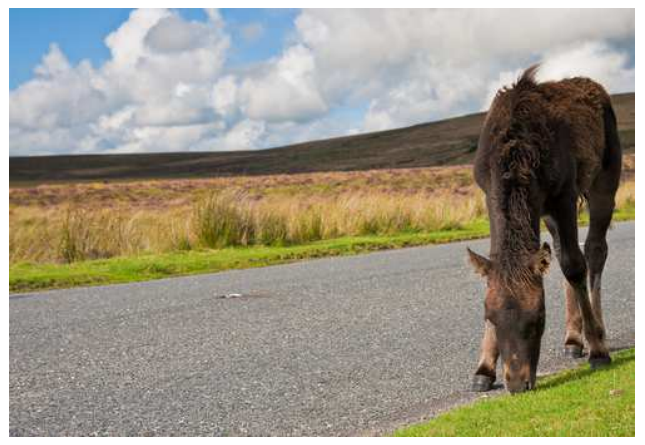

On the Road © 2010 tiny\_packages @flickr (CC)

19:30:40 BSDCan 2011 p. 23 (slightly modified)  $2011$  Conclusio[ns](#page-26-0)  $\rightarrow$ 

### Newly designed:

## Clean implementation of dirty languages.

<span id="page-28-0"></span>Started coding with the nice high-level stuff.

That gave us a very clean overall design.

Edged in low-level ugliness later, where required. Even while the tool was already in production!

Only possible since we kept it small and simple. Otherwise, such stunts would break the design.

### Shun complexity!

Three reasons why simplicity is key:

- 1. correctness
- 2. security
- 3. flexibility

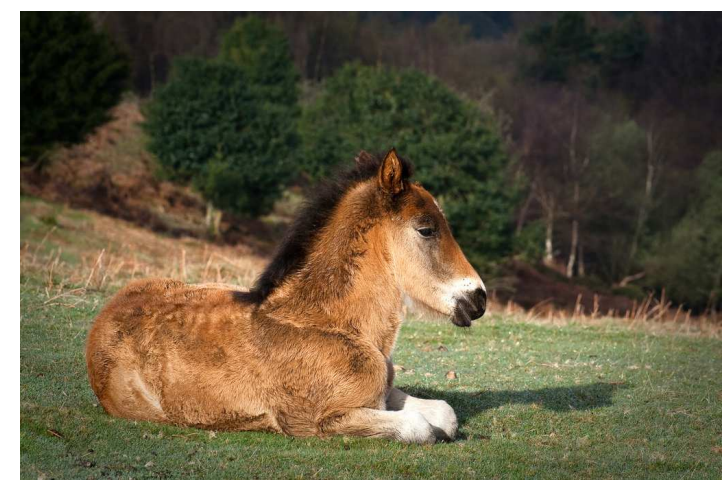

A Youngster on the Quantocks © 2009 Mark Robinson @flickr (CC)

## American Fuzzy Lop inspecting mandoc

### <span id="page-29-0"></span>Fuzzer: Try to crash or hang a program by feeding it varying input.

http://lcamtuf.coredump.cx/afl/ "Compile-time instrumentation and genetic algorithms to automatically discover clean, interesting test cases that trigger new internal states."

Goal: Full functional coverage.

For mandoc, afl can be seeded with the extensive test suite.

For mandoc, full functional coverage requires running afl continuously for several days

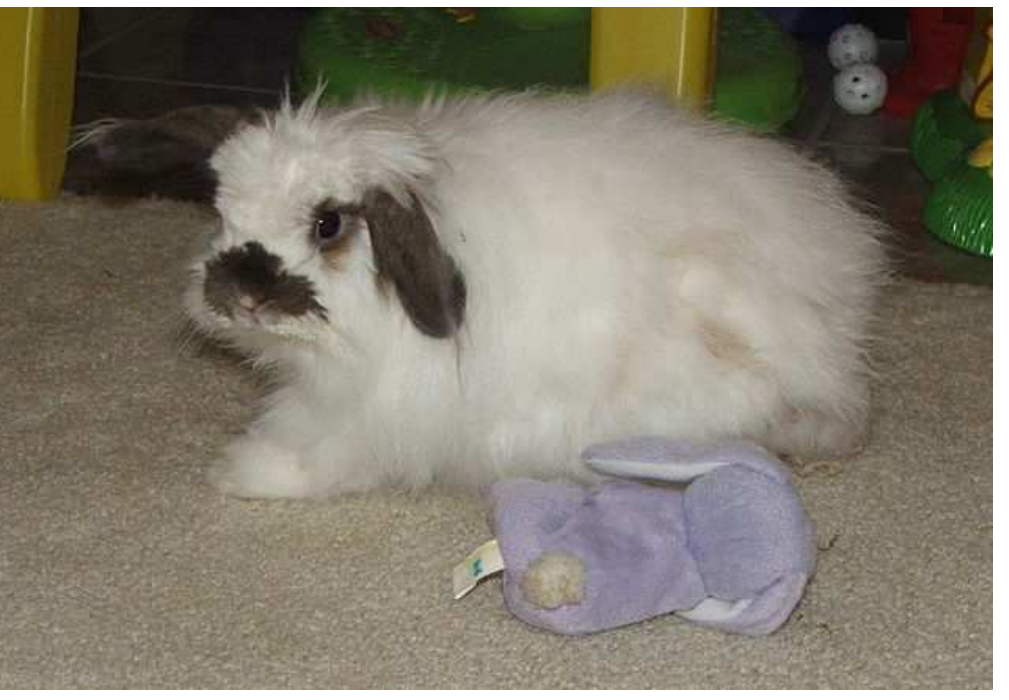

on modern PC hardware. American Fuzzy Lop © 2008 Lithonius@wikimedia (PD)

### Run by Jonathan Gray (jsg@) repeatedly since November 21, 2014.

45 issues grand total  $\rightarrow$  Quantitative (but not statistical) analysis.

## Results from the afl audit

- <span id="page-30-0"></span>• Causes of bugs:
	- 1/3 violations of invariants
	- 1/3 excessive complexity (in languages; in implementation)
	- 1/9 missing input validation
	- 1/9 buffer overflows
	- 1/9 use after free

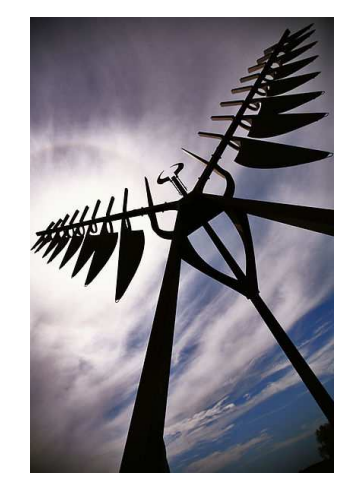

Spiritcatcher by Ron Baird (1986) in Barrie © 2009 Tudor Costache @wikimedia (CC)

- Lessons:
	- Obviously most important point: Keep code small and simple.
	- Paying attention to the simplest sources of bugs tends to help against the errors having the gravest consequences, even though may no be the most numerous types of errors (in particular buffer and integer overflows, use after free, missing input validation)
	- Explicitly specifying invariants and auditing for their correct implementation is likely to catch a quantitatively important class of bugs (but a lot of work).

19:35:50 BSDCan 2015 pp. 23-25 (shortened) Which vulnerabilities were found[?](#page-29-0)  $\rightarrow$ 

## Security issues found in the web manual viewer

- <span id="page-31-0"></span>• Invalid configuration  $\rightarrow$  segfault: Fix: When there is no MAN\_DIR or manpath.conf, log and exit.
- Unvalidated PATH\_INFO  $\rightarrow$  access to unrelated files, information disclosure: Fix: Reject absolute paths and ascenscion to the parent directory.
- Unvalidated QUERY\_STRING manpath  $\rightarrow$  info disclosure in error message: Fix: Validate the manpath up front using a whitelist.
- Invalid characters in QUERY\_STRING  $\rightarrow$  XSS: Fix: Restrict the character set of strings passed into html\_alloc().
- Roff escape sequences and quotes in manuals  $\rightarrow$  XSS: Fix: HTML-encode quotes and rendered escape sequences.
- Choosing the right encoding is a tricky business... Some output needs HTML encoding, some URI encoding, some both.
- Crafted expensive regular expressions  $\rightarrow$  REDoS attacks: No full fix possible. Mitigate by limiting CGI process execution time.

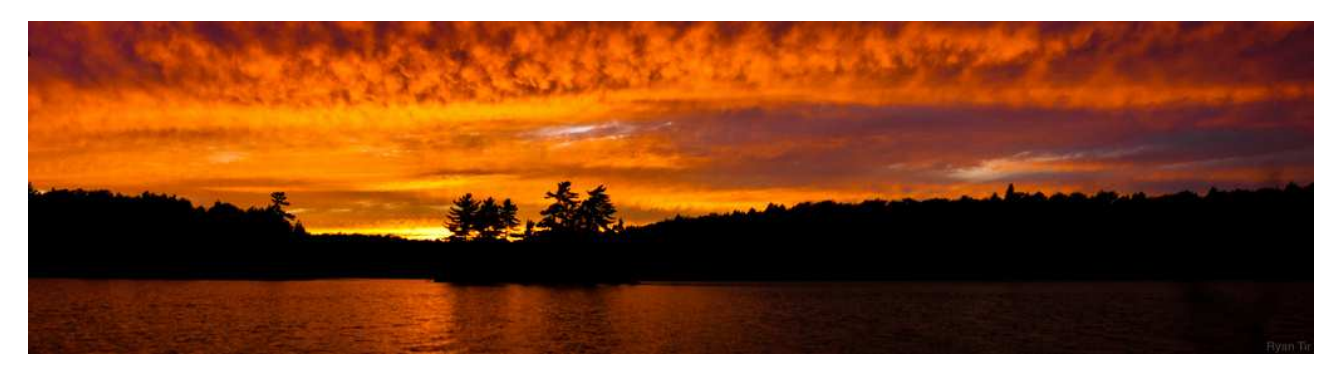

Maggie Lake Algonquin Park Ontario, Canada

© 2011 Ryan Tir @flickr (CC)

## Search and database performance summary

- <span id="page-32-0"></span>• With the old, plain text apropos(1), a simple search took about 10 milliseconds on my notebook.
- With the new, SQLite apropos(1), it is unavoidably slower due to the SQL overhead and because the names are now separated from the descriptions. It now takes about 40 milliseconds.
- However, the difference is of no practical relevance even on moderately old hardware (like this notebook).
- Base system database size grows from 250 kB to 900 kB (quick mode) or about 3800 kB (fully featured more). That is not a practical problem for any of our architectures.
- During system builds, database build times are reduced by roughly a factor 3 with respect to the old

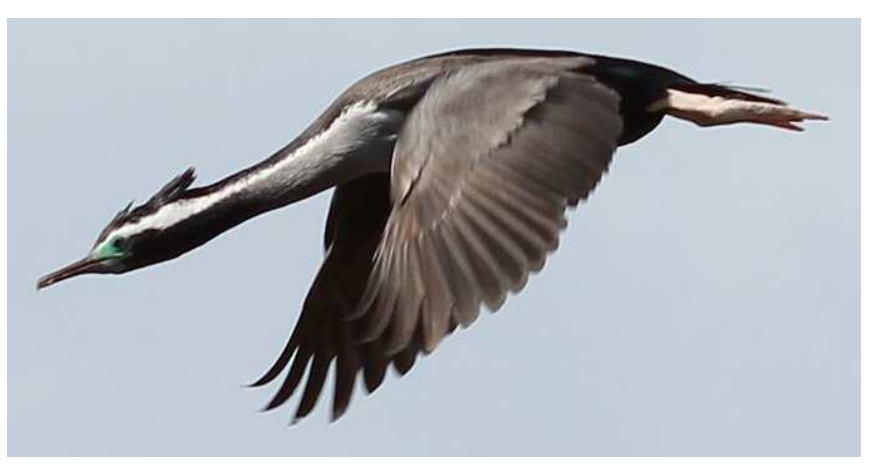

 $\frac{a \text{ factor 3 with} }{2010 \text{ A} \cdot \text{ (c) 2010} \cdot \text{ (d) 2010 A} \cdot \text{ (e) 2010 A} \cdot \text{ (f) 2010 A} \cdot \text{ (g) 2010 A} \cdot \text{ (h)}$ (c) 2010 Avenue@wikimedia (CC)

19:40:20 BSDCan 2014 p.23 Conclusio[ns](#page-31-0)  $\rightarrow$ 

## **Conclusions**

### What made the replacement project succeed

- <span id="page-33-0"></span>• Start with a clean design, sparingly add support for less clean, historically grown features where needed.
- Quickly go into production, profit from user feedback about bugs and missing functionality to improve.
- Improve step by step aiming for complete functionality but avoid bloat: man(1) mdoc(7) man(7) tbl(7) eqn(7) apropos(1) man.cgi(8)

#### **Priorities**

- 1. correctness and security
- 2. compatibility
- 3. simplicity
- 4. performance
- ... in that order.

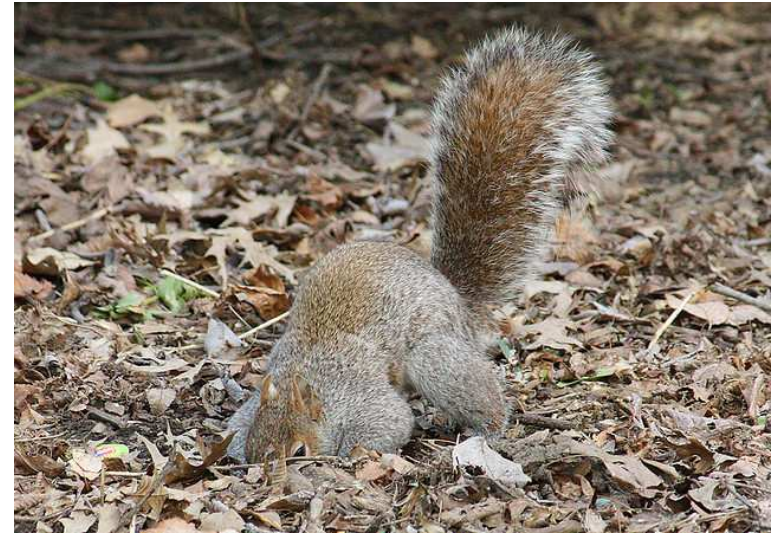

Squirrel digging © 2010 Phil Davis @flickr (CC)

19:41:20 NYC\*BUG 2015 Let's summarize the status[..](#page-32-0).  $\rightarrow$ 

#### Status summary

<span id="page-34-0"></span>Fully integrated (mandoc, man, apropos, makewhatis) OpenBSD, Alpine Linux, Void Linux

Almost fully integrated (including apropos but without man) FreeBSD-current

Default formatter (but less powerful implementations of man and apropos) NetBSD, illumos

In the base system (but not used by default) FreeBSD 10, DragonFly BSD, Minix 3

Official packages exist FreeBSD 9, Arch Linux, pkgsrc

Unofficial packages of useful versions exist Slackware, Crux Linux, Mac OS X, MinGW

Outdated packages only, probably easy to update Debian, SUSE, Redhat and derivatives; IBM AIX, Cygwin

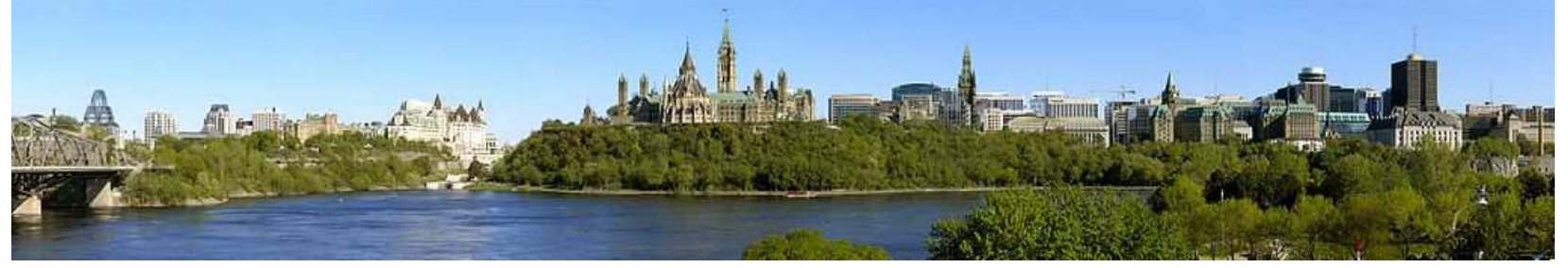

Ottawa (Ontario) seen from Gatineau (Quebec) © 2009 G. Baranski @wikimedia (CC)

# Possible future directions Work in progress

- <span id="page-35-0"></span>• Improve pod2mdoc(1) and use it for LibreSSL (first mentioned: BSDCan 2011)
- Unify parsers aiming for better roff(7) support (first mentioned: BSDCan 2014)
- Automatically detect unsupported source code (-Wunsupp) (NEW)
- Delete most  $ln(1)$  links to manual pages (NEW)
- texi2mdoc(1) to convert texinfo(1) documentation to mdoc(7) (NEW)
- Help with man(7) to mdoc(7) conversions (first mentioned: BSDCan 2011); docbook2mdoc(1) (first mentioned: BSDCan 2014)

#### Not yet started

- Support automatic semantic enrichment of Perl manuals with pod2mdoc(1). (first mentioned: EuroBSDCon 2014)
- Use less(1) tag functionality for repositioning text on the screen. (NEW idea by Kristaps Dzonsons)

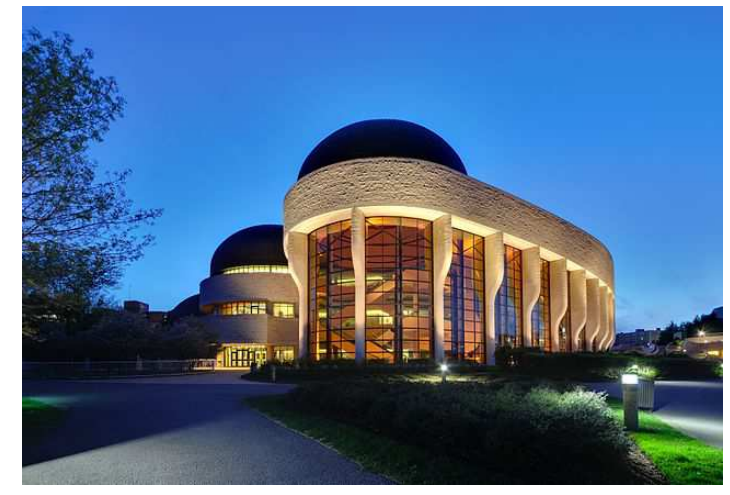

Canadian Museum of History, Gatineau © 2009 Wladyslaw@wikimedia (CC)

## Thanks!

#### <span id="page-36-0"></span>Cynthia Livingston (USENIX)

for designing and implementing the mdoc(7) language and translating all the BSD manual pages to it

Kristaps Dzonsons (bsd.lv)

for writing mandoc

#### Jörg Sonnenberger (NetBSD)

for important code contributions and for hosting an excellent mandoc hackathon at BEC.de

#### Marc Espie (OpenBSD)

for OpenBSD ports integration, lots of important feedback, and for writing the ohash library

#### Jonathan Gray (OpenBSD)

for extensive testing with afl resulting in over 40 bug reports

#### Sébastien Marie

for a complete man.cgi(8) security audit

#### Todd C. Miller (OpenBSD & sudo)

for feedback and multiple patches to the mdoc-to-man converter

#### Jason McIntyre (OpenBSD)

for excellently and tirelessly maintaining our manuals, for helping with countless bug reports, and for discussing countless questions regarding mdoc(7)

#### Theo de Raadt (OpenBSD)

for inviting Kristaps and getting mandoc imported. (Otherwise, i might have missed it.) for ongoing encouragement, in particular to make OpenBSD developers and users our guinea pigs. (None complained, they seemed to enjoy it.) for many bug reports and some patches

 $19:45:50$  NYC\*BUG 2015 Who contributed[?](#page-35-0)  $\rightarrow$ 

#### <span id="page-37-0"></span>Anthony J. Bentley (OpenBSD)

for porting related software to OpenBSD, many bug reports, and some source code patches

- Jeremy Evans (OpenBSD) for crucial help with SQLite database optimization
- Matthieu Herrb, Todd Fries, Miod Vallat (OpenBSD) for help with Xenocara integration
- Christian Weisgerber (OpenBSD) for continuous work on mandoc issues in OpenBSD ports
- Stuart Henderson (OpenBSD) for help with large numbers of porting issues
- Pascal Stumpf (OpenBSD) for repeated help with difficult groff porting issues
- Peter Hessler (OpenBSD) for help with the regression infrastructure
- Thomas Klausner (NetBSD) for NetBSD and pkgsrc porting work and lots of feedback and release testing
- Baptiste Daroussin and Ulrich Spörlein (FreeBSD) for FreeBSD porting and many bug reports
- Werner Lemberg (GNU troff) for tireless help with groff-mandoc synchronization

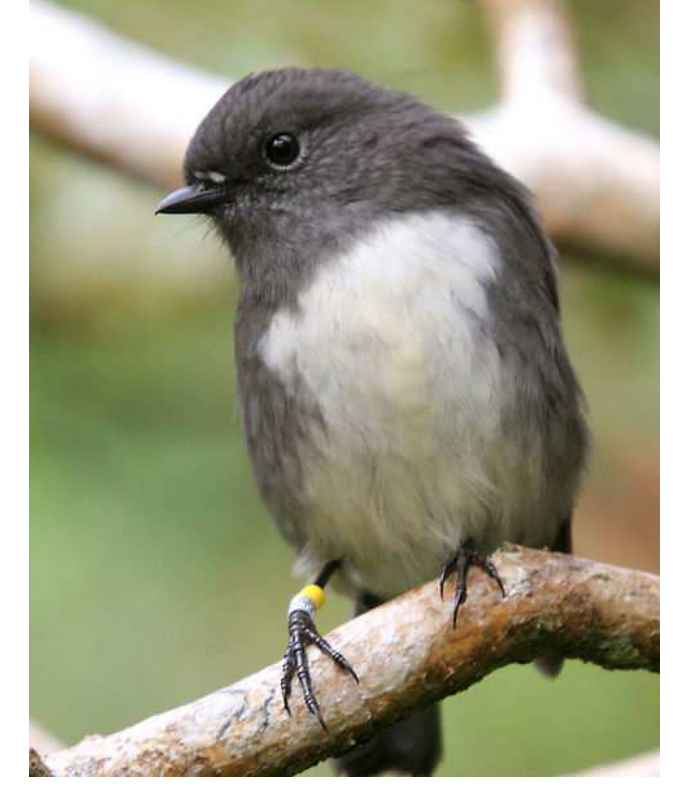

Robin / Toutouwai (Petroica australis) © 2007 Mark Jobling @wikimedia (PD)

- Natanael Copa, Paul Onyschuk (Alpine), Svyatoslav Mishyn (Crux), Jesse Adams (Arch), Dániel Lévai (Slackware) for porting mandoc $(1)$  to Linux and providing feedback
- Garrett D'Amore, Yuri Pankov (IllumOS), Matthias Scheler (Solaris), Ben Gras (Minix 3) for porting mandoc(1) to Non-BSD systems and providing feedback

 $19:45:50 \text{ NYC*BUG } 2015$  Who contributed[?](#page-36-0)  $\rightarrow$ 

#### For source code patches:

<span id="page-38-0"></span>Franco Fichtner (DragonFly), Christos Zoulas, Tsugutomo Enami (NetBSD), Daniel Dickman, Doug Hogan, Ted Unangst (OpenBSD), Martin Natano

#### For bug reports and useful suggestions and discussions:

Alexander Bluhm, Antoine Jacoutot, Bob Beck, Brad Smith, Bret Lambert, Brian Callahan, Bryan Steele, David Coppa, David Gwynne, Dmitrij D. Czarkoff, Edd Barrett, Florian Obser, Giovanni Becchis, Gleydson Soares, Henning Brauer, Ian Darwin, Igor Sobrado, Janne Johansson, Jasper Lievisse Adriaanse, Jérémie Courrèges-Anglas, Jonathan Gray, Juan Francisco Cantero Hurtado, Kenji Aoyama, Kenneth R. Westerback, Kurt Miller, Landry Breuil, Martin Pieuchot, Matthew Dempsky, Matthias Kilian, Nicholas Marriott, Nick Holland, Nigel Taylor, Okan Demirmen, Paul Irofti, Paul de Weerd, Philip Guenther, Remi Pointel, Reyk Flöter, Stefan Sperling, Thordur Bjoernsson, Vadim Zhukov (OpenBSD)

Abhinav Upadhyay, David Holland, Nicolas Joly, Havard Eidnes, Jonathan Perkin (NetBSD), Pedro Giffuni (FreeBSD), Antonio Huete Jimenez, Sascha Wildner (DragonFly), Michael Dexter (bsd.lv), Carsten Kunze (Heirloom Doctools), Alexis Hildebrandt (Homebrew)

Alessandro de Laurenzis, Andreas Vögele, Chris Bennett, Chris Hettrick, David Hill, David Levine, Fabian Raetz, Frantisek Holop, Guy Harris, Igor Zinovik, James Jerkins, Jan Stary, Jörn Clausen, Justin Haynes, Marcus Merighi, Maxim Belooussov, Michel Jansens, Mike Small, Mikolaj Kucharski, Patrick Keshishian, Ryan Flannery, Steffen Nurpmeso, Theo Bühler, Tim van der Molen, Tristan Le Guern, Will Backman

#### Thank you for sharing your pictures!

<span id="page-39-0"></span>http://www.flickr.com/photos/tomkoadam/4778126822 Adam Tomkó: Csikó – Foal (by-nc-nd) http://www.flickr.com/photos/whereisbrent/461055143 Brent Barrett: Kea juvenile (by-nc-nd) http://2014.eurobsdcon.org/wp-content/uploads/2014/06/BSDSofiaForWeb.png Alica Dimitrova: Sofia BSD Mascot Cynthia Livingston's off-track thoroughbred "Bedifferent" (private communication, used with permission) https://www.flickr.com/photos/14020964@N02/7373733864/ Lezumbalaberenjena: Black Lake, Gatineau Park, Quebec (by-nc-nd) http://commons.wikimedia.org/wiki/File:StGeorgeRotundaSofia.JPG Preslav: Rotonda Sveti Georgi, Sophia (pd) http://commons.wikimedia.org/wiki/File:Maliovitsa\_54072.jpg Stelian Kasabov: Maljovitsa 2729m, Rila (pd) http://www.flickr.com/photos/everexplore/8572686541 Kiril Rusev: Kutelo 2908m and Vihren 2914m, Pirin (by-nc-nd) http://www.mckusick.com/beastie/shirts/bsdunix.html USENIX: 4.2BSD Beastie http://www.flickr.com/photos/29954808@N00/1300190844 57Andrew: Rock Wren (by) http://commons.wikimedia.org/wiki/File:Tokoeka.jpg Glen Fergus: Southern Kiwi (by-sa) http://commons.wikimedia.org/wiki/File:Silvereye.jpg J. J. Harrison: Silvereye (by-sa) http://www.flickr.com/photos/dougtone/5806473660/ Doug Kerr: Bonnechere Museum, Eganville, Renfrew County, Ontario (by-sa) http://commons.wikimedia.org/wiki/File:Red\_fox\_kit\_2\_%28Vulpes\_vulpes%29.jpg Charlesjsharp: Red fox kit (by-sa) http://www.flickr.com/photos/reiver/3821502286/ Mac Armstrong: Moorside cottage, Mackenzie King Estate, Gatineau Park, Quebec (by-sa) http://commons.wikimedia.org/wiki/File:Aerial - Wasaga\_Beach,\_Ontario\_from\_SW\_01\_-\_white\_balanced\_%289656223451%29.jpg Joe Mabel: Wasaga Beach (by-sa) http://www.flickr.com/photos/jimmy-jay/4672901414 Jeff Burcher: Horse Fly Portrait (by-nc-nd) http://www.flickr.com/photos/docnz/8528275645 NZ DOC: Kakapo (by-nc-sa) http://www.flickr.com/photos/dexxus/5003010775/ Paul Bica: Humber Bridge, Toronto, Ontario (by) http://www.flickr.com/photos/tambako/3578468294 Tambako: Very young zebra (by-nd) http://www.flickr.com/photos/kristavandervoorden/4737488285 Krista van der Voorden: New Forest Foal (CC) http://www.flickr.com/photos/gazzat/3495392530 Gary Tanner: Foals Just Wanna Have Fun (by-na-sa) http://www.flickr.com/photos/tiny\_packages/5045038219 tiny\_packages: On the road (by-nc-nd) http://www.flickr.com/photos/66176388@N00/3436935367 Mark Robinson: A Youngster on the Quantocks (by-nc) http://commons.wikimedia.org/wiki/File:Rabbit\_american\_fuzzy\_lop\_buck\_white.jpg Lithonius: American Fuzzy Lop rabbit (pd) http://commons.wikimedia.org/wiki/File:Spiritcatcher\_barrie\_wide.jpg Tudor Costache: Spiritcatcher by Ron Baird, Barrie, Ontario (by) http://www.flickr.com/photos/ryan\_tir/6232749531/ Ryan Tir: Maggie Lake, Algonquin Park, Ontario (by) http://commons.wikimedia.org/wiki/File:Spotted\_Shag\_%28Phalacrocorax\_punctatus%29\_in\_flight\_2.jpg Avenue: Spotted Shag (by-sa) http://commons.wikimedia.org/wiki/File:Canada\_Ottawa\_Panorama.jpg G. Baranski: Ottawa Panorama (by-sa) http://www.flickr.com/photos/eastsidephil/4452171897 Phil Davis: Squirrel digging (by-nc-sa) http://commons.wikimedia.org/wiki/File:Gatineau\_-\_QC\_-\_Museum\_of\_Civilisation.jpg Wladyslaw: Canadian Museum of History, Gatineau (by-sa)

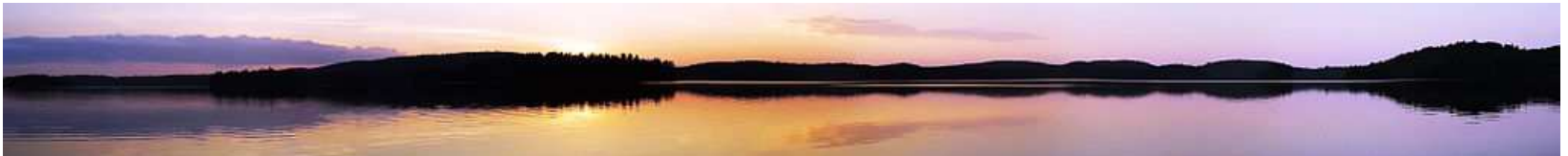

North Tea Lake, Algonquin Provincial Park © 2008 Raul Heinrich @wikimedia (CC)

19:47:00 What would you like to ask[?](#page-38-0)  $\rightarrow$ 

**<**